Adobe Flash Player Plug-in Google [Chrome](http://getfiles.inmanuals.com/doc.php?q=Adobe Flash Player Plug-in Google Chrome) >[>>>CLICK](http://getfiles.inmanuals.com/doc.php?q=Adobe Flash Player Plug-in Google Chrome) HERE<<<

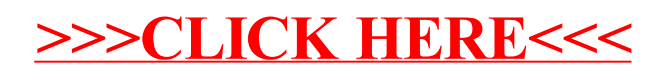